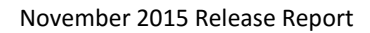

## PIMSY

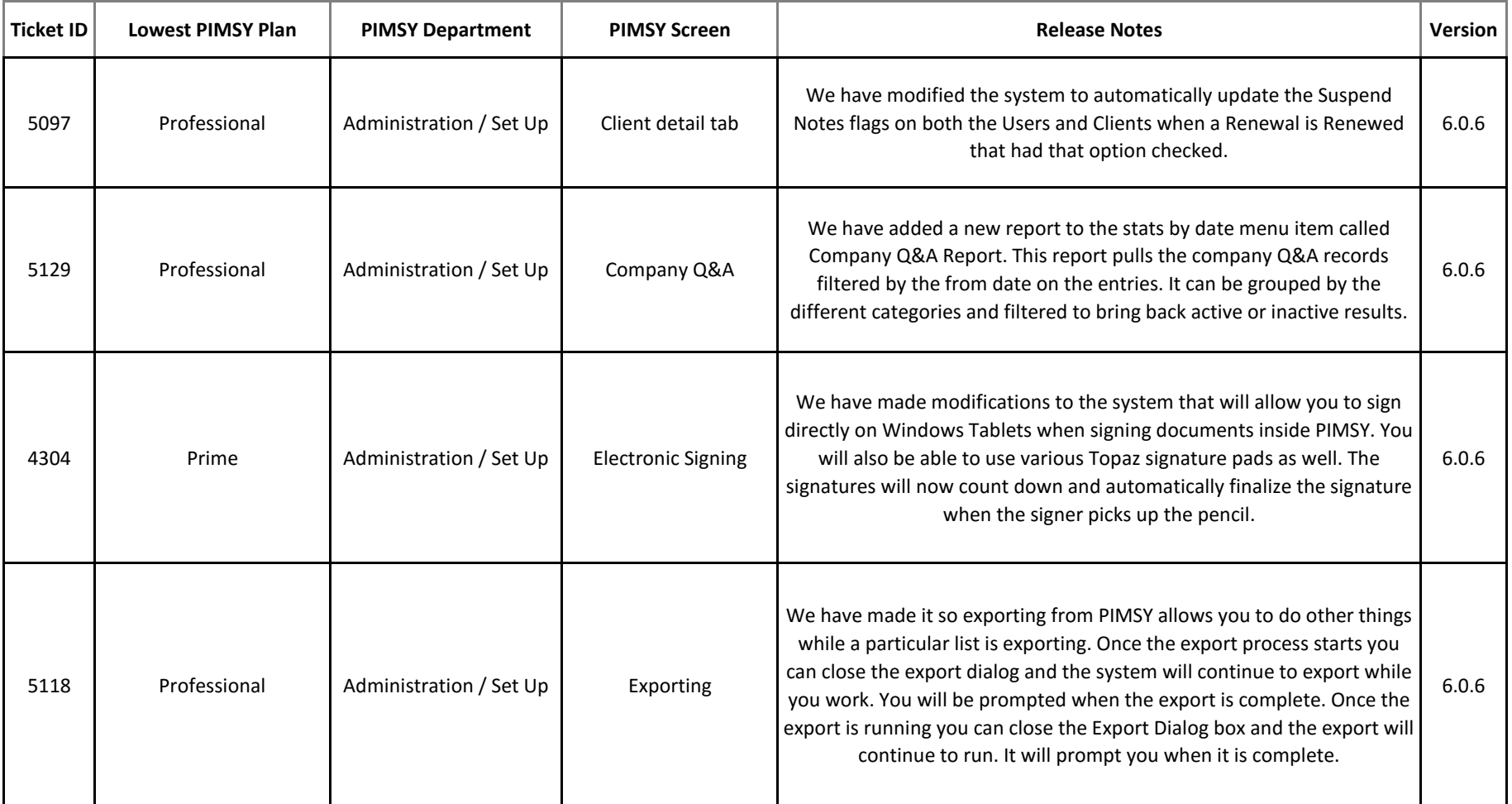

## November 2015 Release Report

## PIMSY

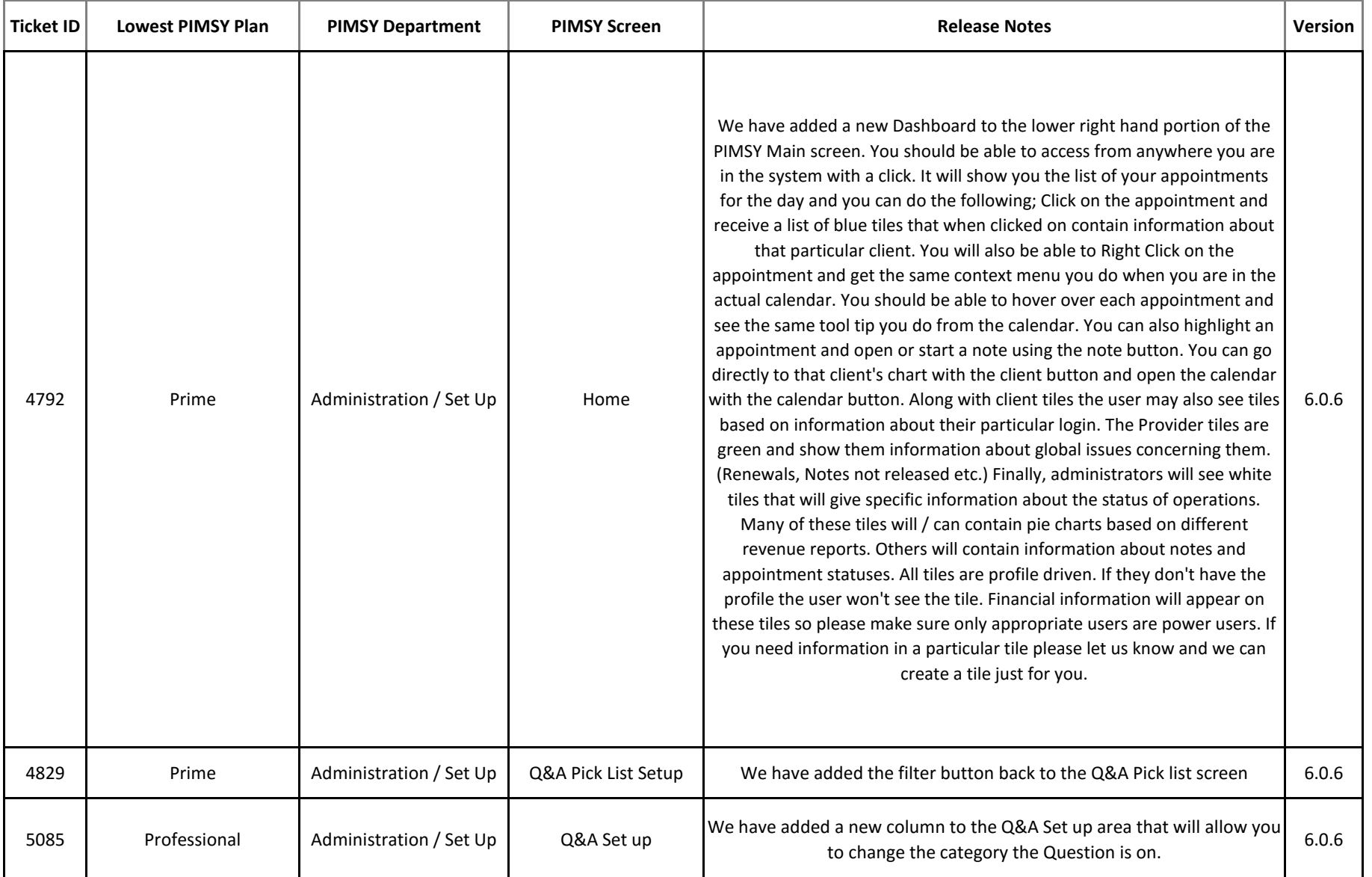

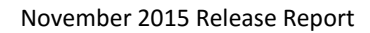

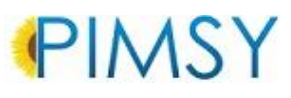

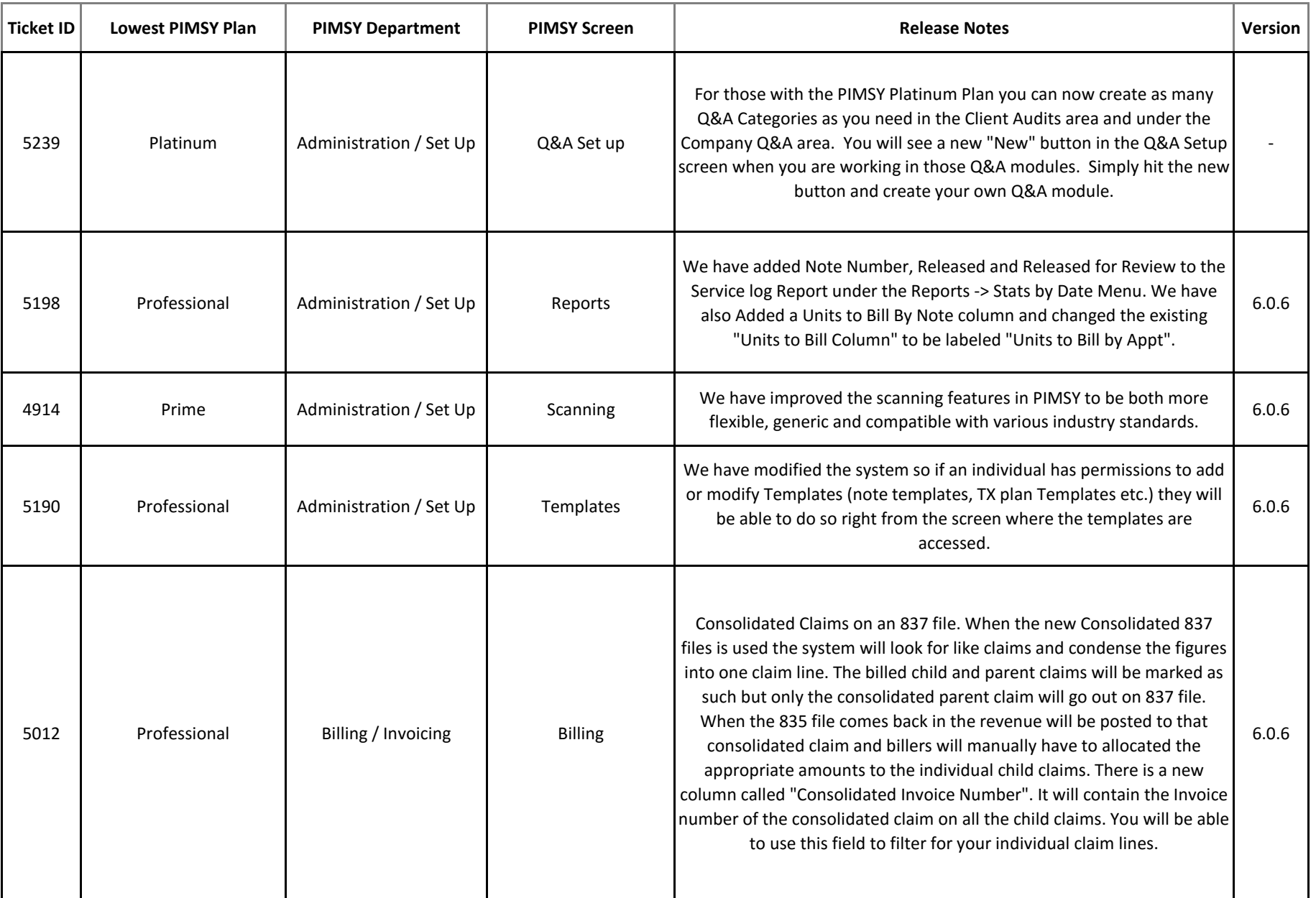

## November 2015 Release Report

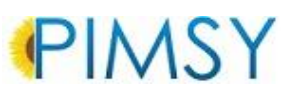

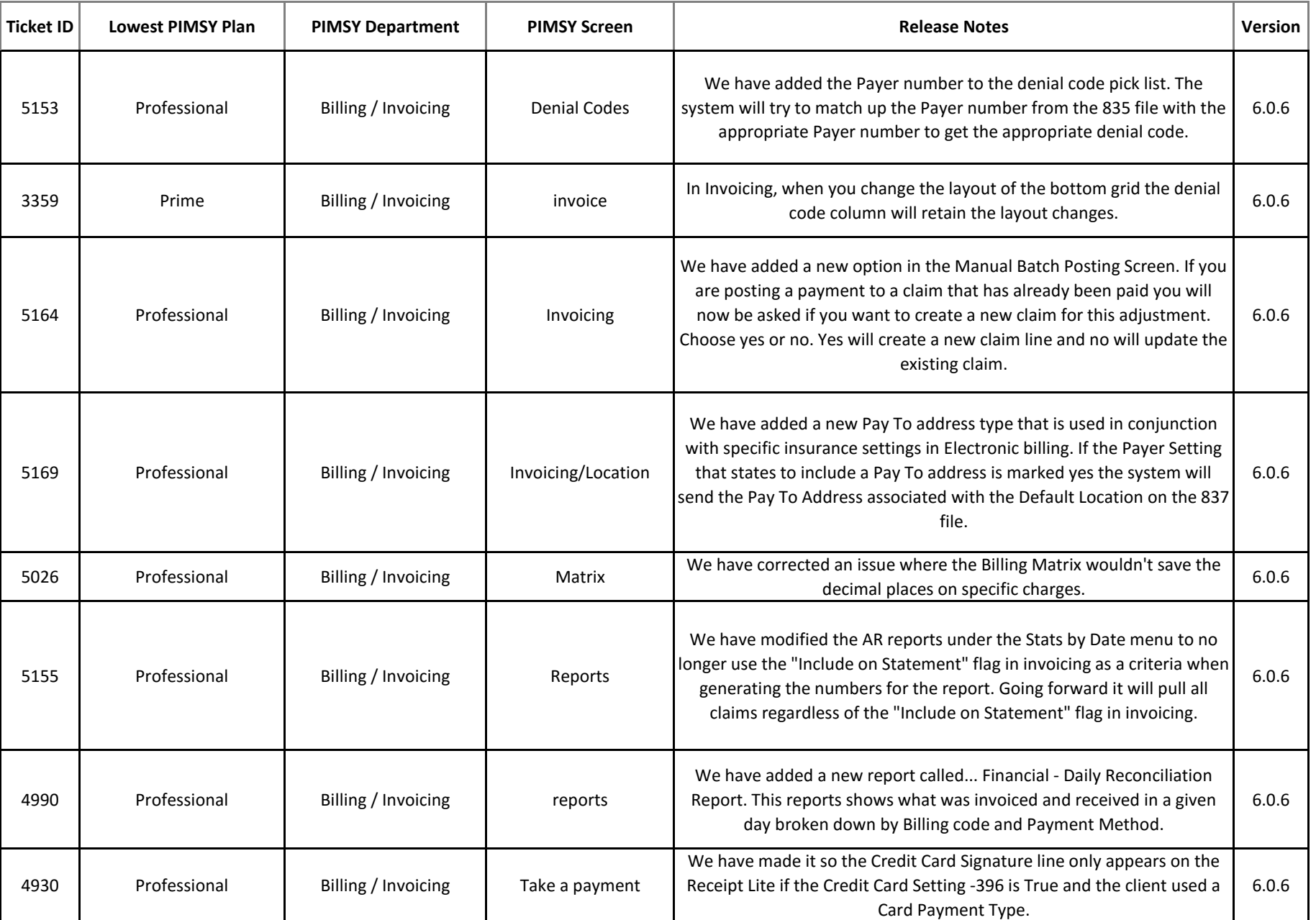

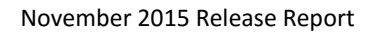

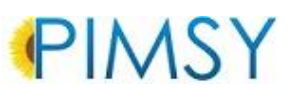

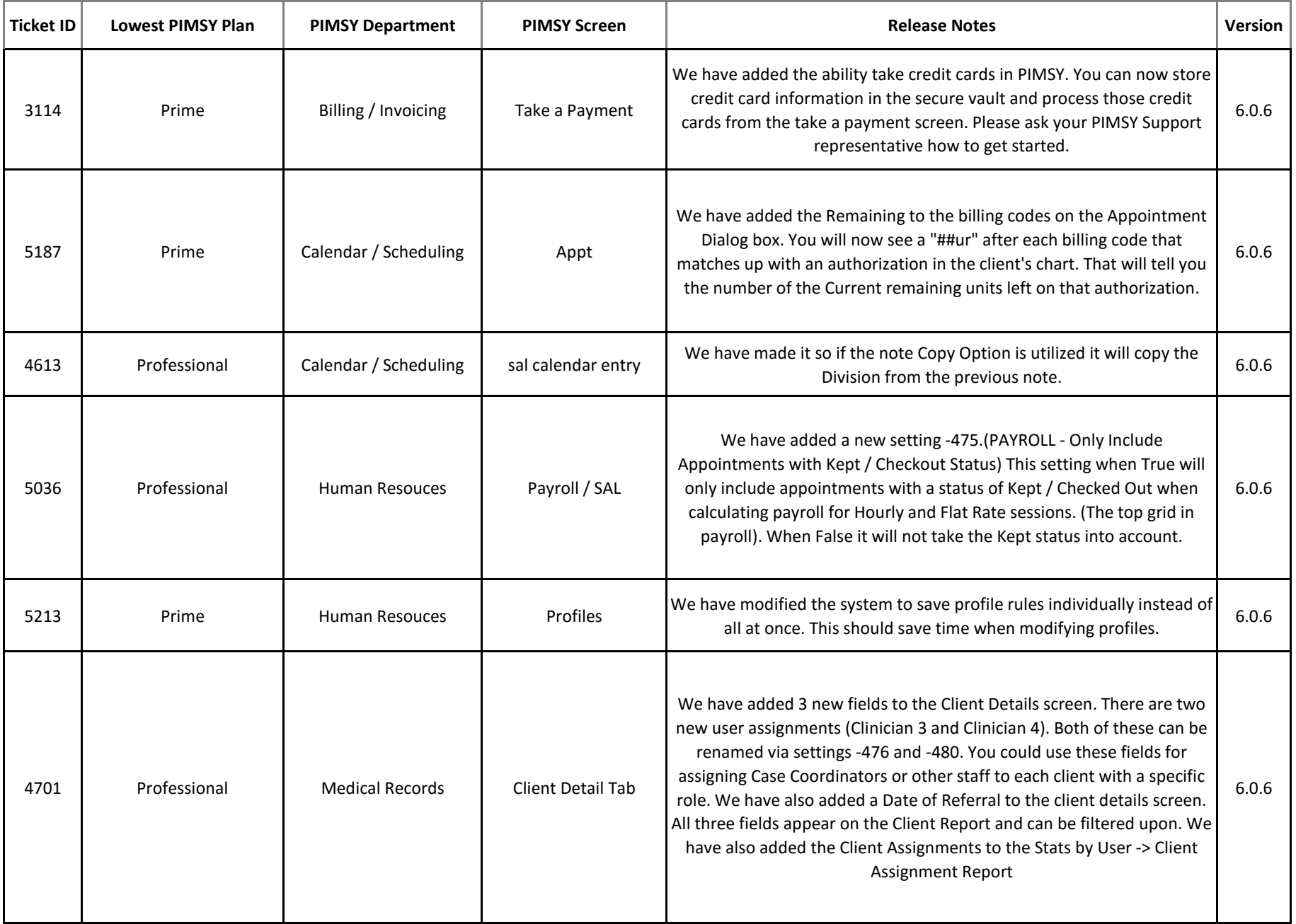

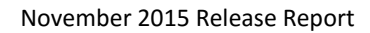

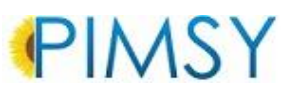

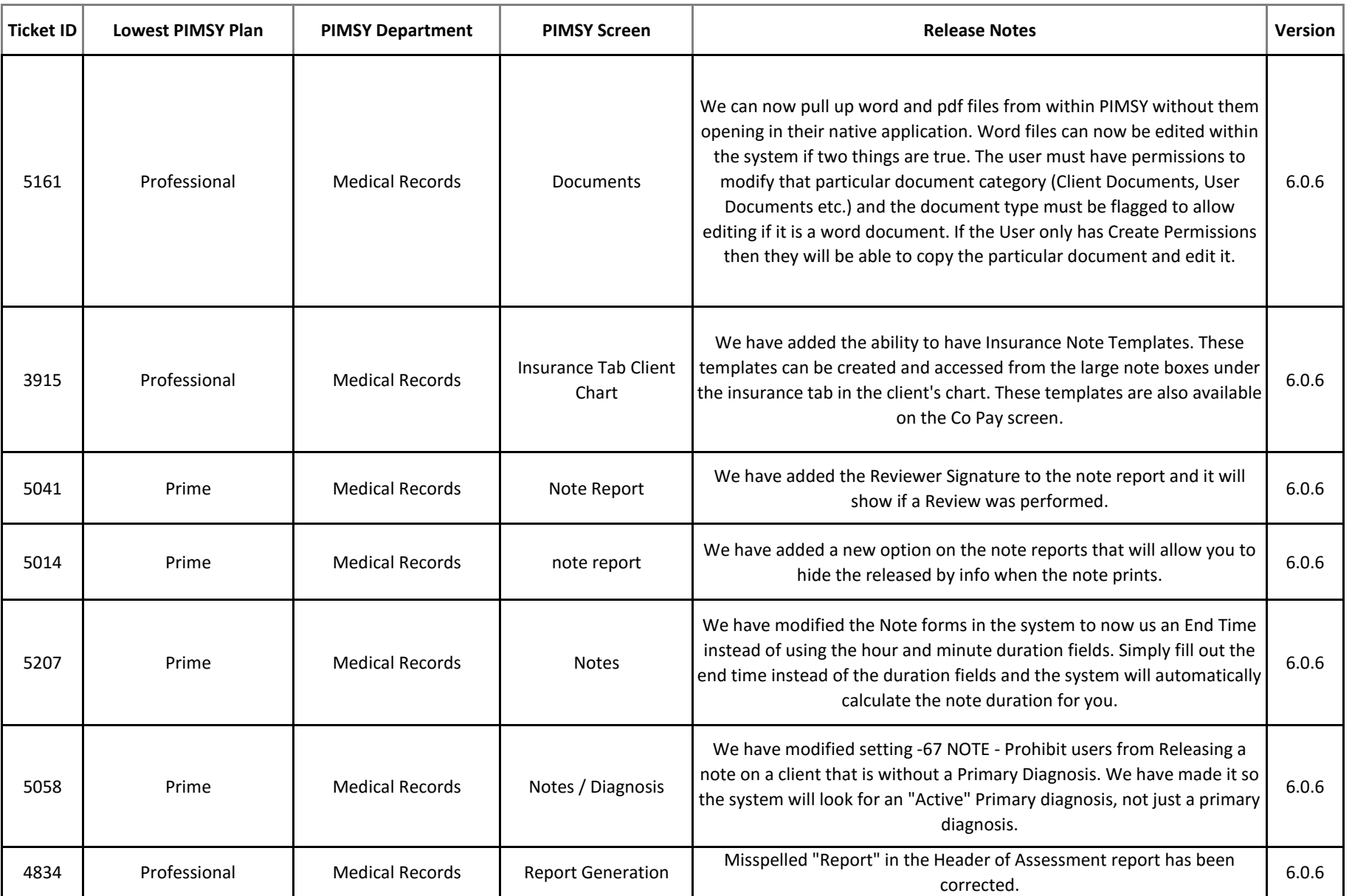

![](_page_6_Picture_0.jpeg)

![](_page_6_Picture_1.jpeg)

![](_page_6_Picture_46.jpeg)